## VCenter

#### A solution for multimedia archives of NDAP

Y. C. Wang wyc@iis.sinica.edu.tw IIS, Academia Sinica, Taiwan

November 8, 2007

IIS, Academia Sinica 2007/11/8

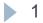

### Outline

- Why did we develop VCenter?
- What is VCenter?
- What is the role of VCenter?
- How does it work?
- Who uses VCenter?
- VCenter Gadgets

### Why Did We Develop VCenter?

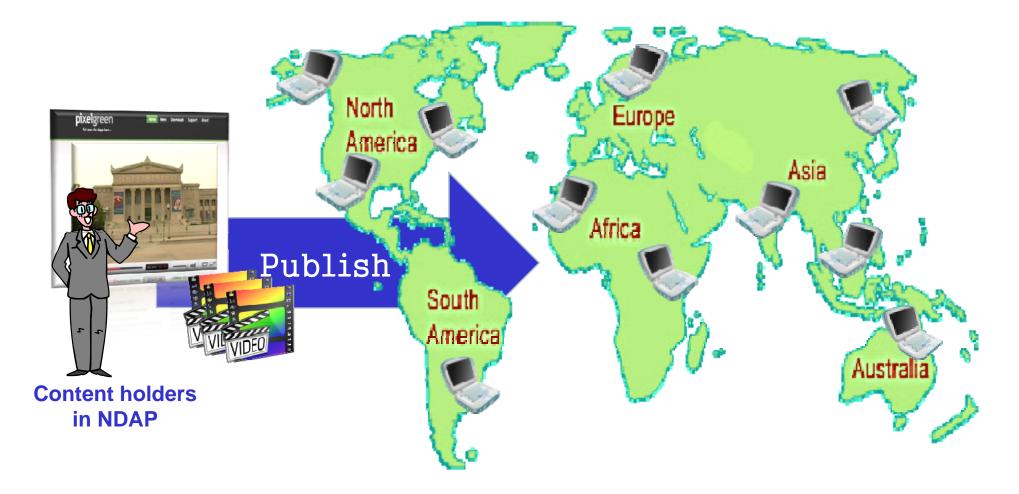

### Well-known Multimedia Sharing Platforms

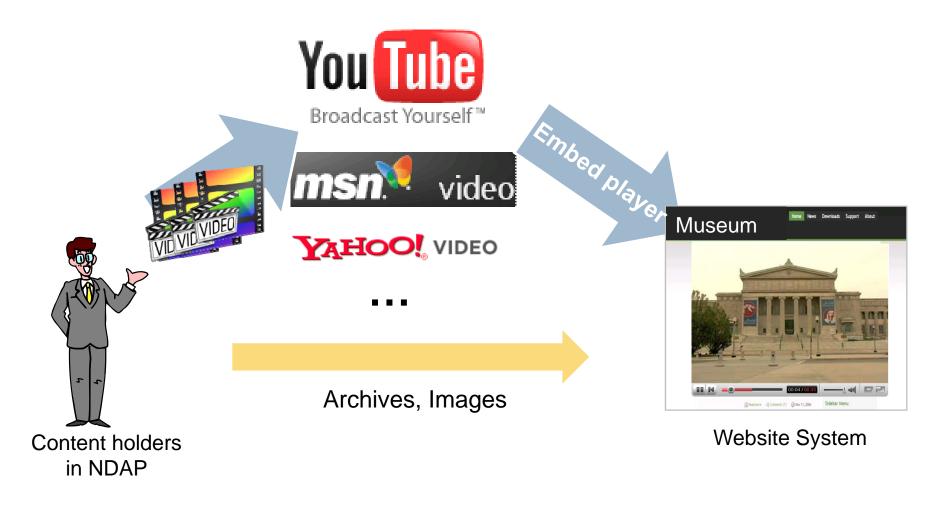

### Some Limitations

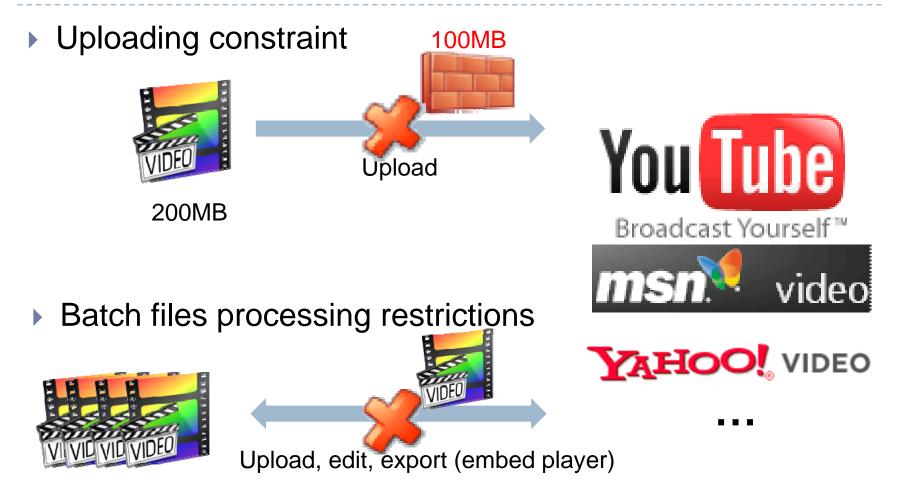

### Why Did We Develop VCenter?

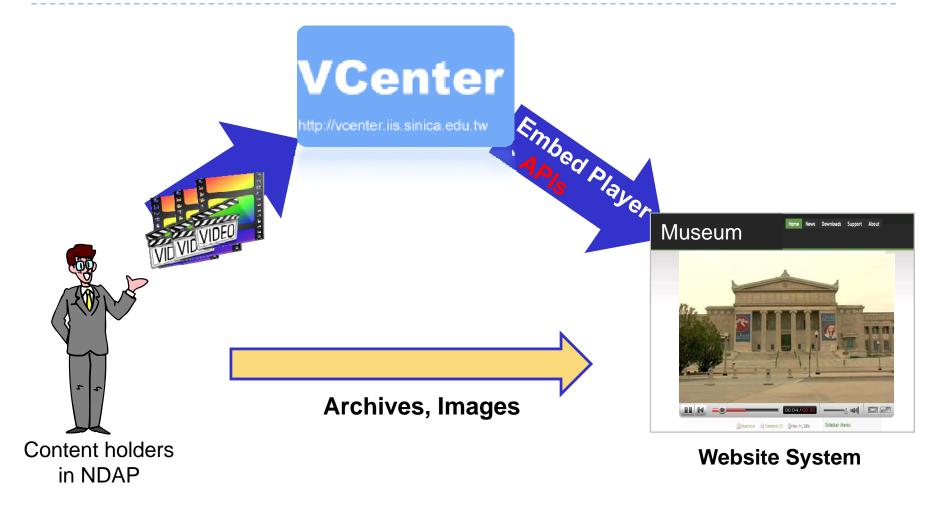

### VCenter

- VCenter : Video Center
  - VCenter is a multimedia sharing platform
- For the general public:
  - Personal media blog (audio and video blog)
    - Upload / Watch / Share audio and video content
- For museum or archive programs:
  - Audio and video archive system
    - Upload / Broadcast / Manage batch audio and video content
- Online video editor
- Video Map

### What is the Role of VCenter?

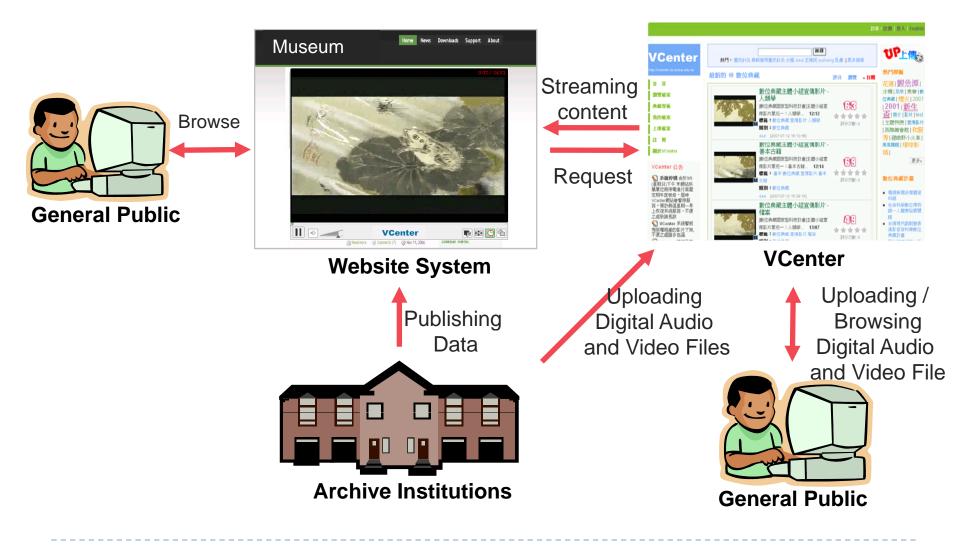

### How to upload?

- Acceptable formats
- Upload a single file
- Upload the batch files

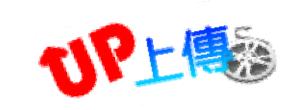

### **Acceptable Formats**

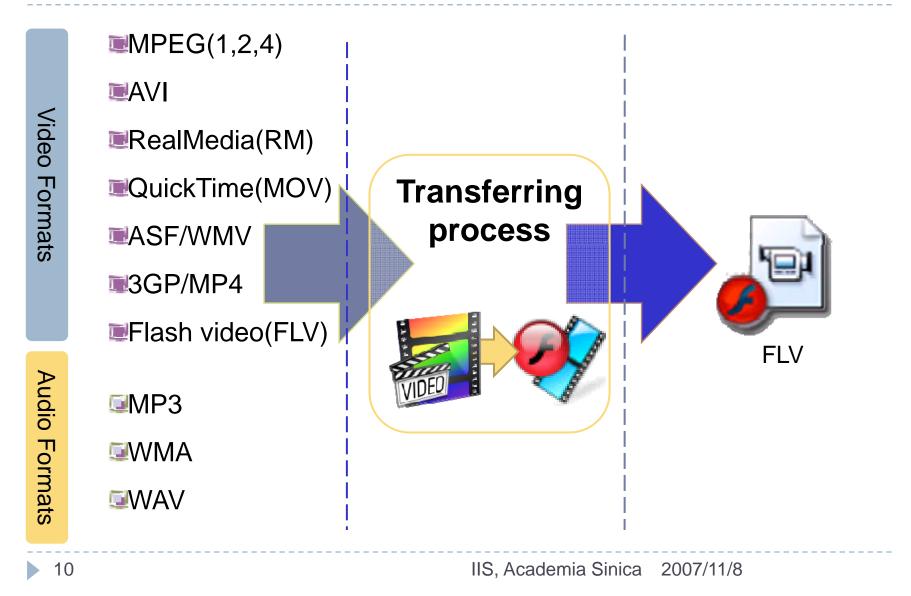

### Uploading a Single File

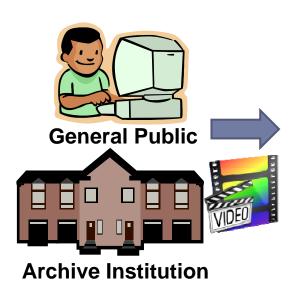

| /Center                                                                                                    | Ĩ         |                                                                                                    |
|----------------------------------------------------------------------------------------------------|-----------|----------------------------------------------------------------------------------------------------|
| tome                                                                                                    | Step Two  | - Edit Metadata                                                                                                    |
| Browse                                                                                                    | Title *   |                                                                                                    |
| Vlog<br>Upload<br>Sign Up<br>About<br>How to Upload                                                                                                    | Content * | B / U A¥ A 2 · · · · · · · · · · · · · · · · · ·                                                                                                    |
| Edit the file description<br>thin, content introduction,<br>ags, etc)<br>1. After your file thish<br>ploading (step 1), click<br>ne "Send" button to<br>complete uploading work. | Tags *    | Please enter one or more tags and separate them with a "space".<br>(Tags are keywords used to disculte your files, if make your file be more easily found by<br>other users. For example: Tawas NOAP, tende) |

#### **Upload Page**

Watch Page

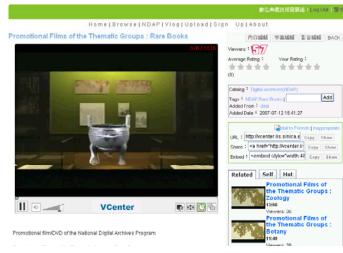

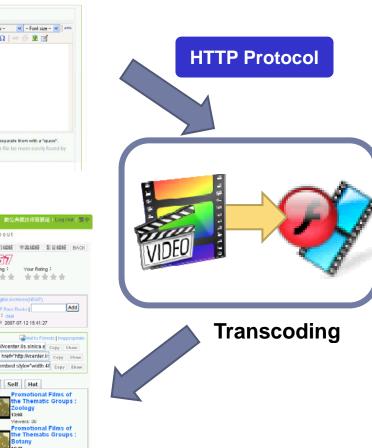

### **Uploading Batch Files**

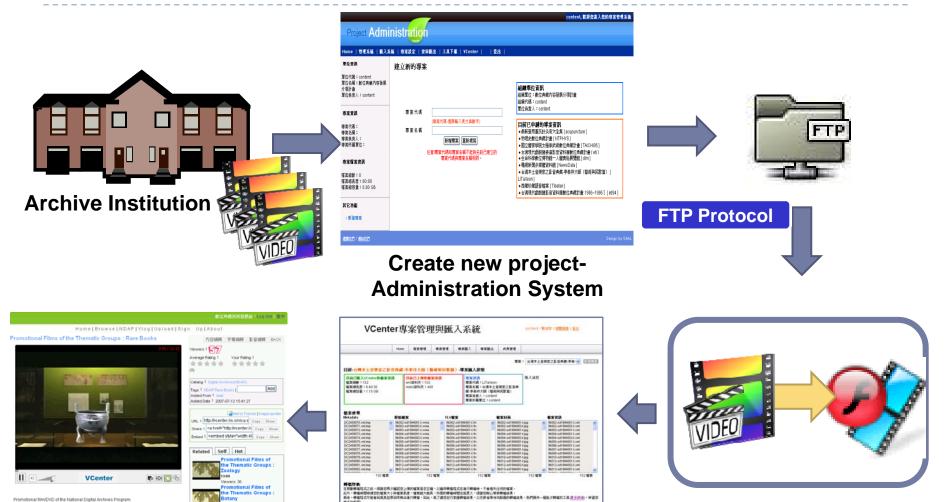

**VCenter Watch Page** 

12

Import files and metadata – Administration-System Transcoding

### How to broadcast your contents

### **Broadcast Your Contents**

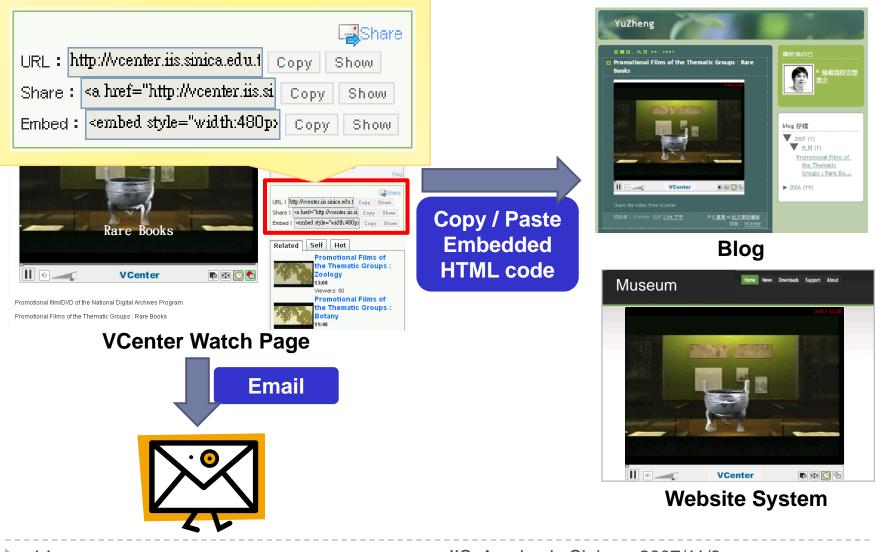

### **Broadcast Your Contents**

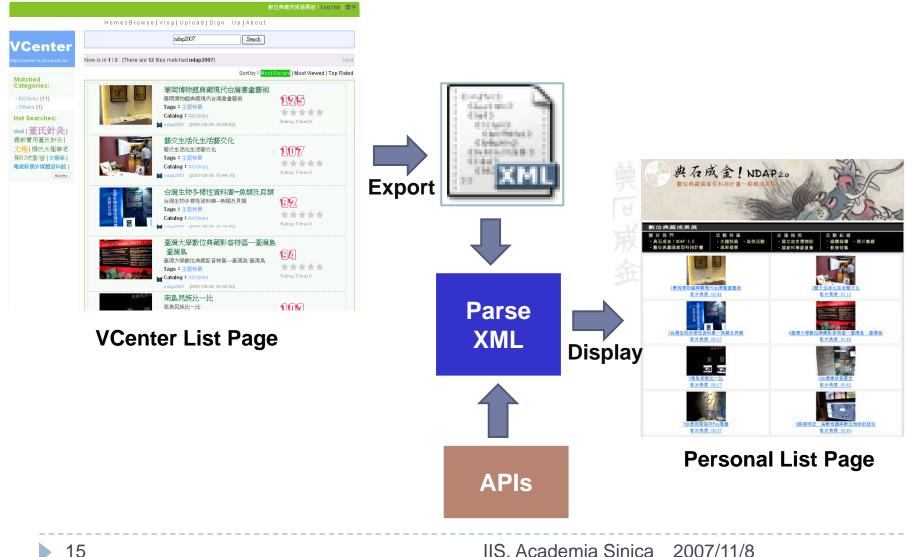

# What kinds of functions and services are provided by the VCenter?

- Social applications
- Online editor
- Video map
- Creative Commons License
- Exported data
- Administration

### **Social Applications**

- Broadcast
- Category
- Tagging
- Rating
- Comments
- Search

17

Customized template

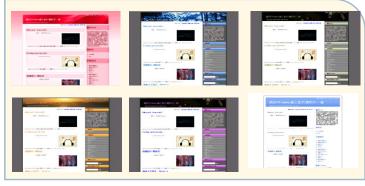

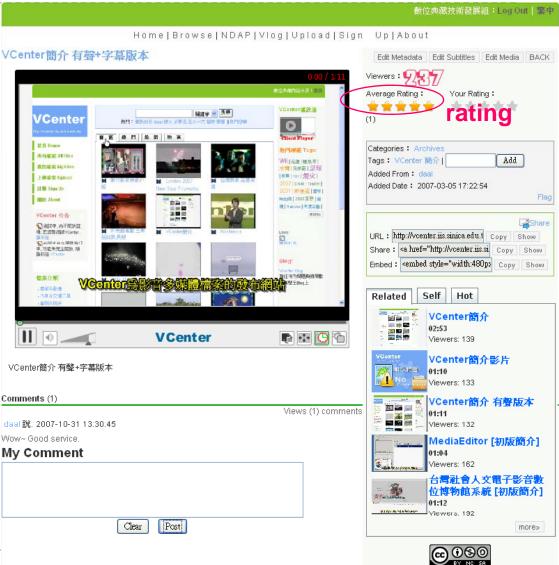

This work is licensed under a Creative Commons Attribution-NonCommercial-NoDerivs 2.5 License.

### Online Editor – Watermarking

#### Embed watermarks

Copyright protection

| 明疑磨強武元年爆明輕對軍務百餘去<br>問外而書二年部孔廚春秋祥奏止行於<br>之乃用其言帝官寬重于至早於寇輝路<br>之乃用其言帝官寬重于至早於寇輝路 | 并蒙之援宜整理與與甚要在要認其展<br>時蒙與派恤與者止难 盖所在州縣即 以<br>首人才 具造職派也與居學學官之龍 以<br>首人才 具造職派也與居學學官之龍 以<br>首人才 具造職派也 等精致今武功既成 | Waterman   Select a watermark   daal.qif   or else, Upload Im   Location:   X: 381   Y: 21   Transparency:   Scale: |          |
|------------------------------------------------------------------------------|----------------------------------------------------------------------------------------------------|----------------------------------------------------------------------------------------------------|----------|
| II • vc                                                                      | enter 3                                                                                                  | 23 / 12:15 Water- Sub-<br>mark Control Sub-                                                                         | Cue Save |

### Online Editor – Subtitles Editing

#### Edit subtitles

|                                                                                                    |              | Subti              | tles   |                               |
|----------------------------------------------------------------------------------------------------|--------------|--------------------|--------|-------------------------------|
|                                                                                                    |              | Start              | End    | Content                       |
|                                                                                                    |              | 1                  | 4.8    | Promotional Films             |
| THE PARTY OF THE REAL PROPERTY.                                                                                                    |              | 5                  | 9.8    | Rare Books                    |
| A REAL PROPERTY AND ADDRESS OF A REAL PROPERTY AND ADDRESS OF A REAL PROPERTY AND ADDRESS OF A REAL PROPERTY ADDRESS OF A REAL PROPERTY ADDRESS OF A REAL PR |              | 10                 | 14.8   | Publishing insituti           |
| A LOCAL DESCRIPTION OF A DESCRIPTION OF A DESCRIPTION OF A DESCRIPTION OF A DESCRIPTION OF A DESCRIPTION OF A D                                                                                                    |              | 15                 | 19.8   | National Digital Ar           |
|                                                                                                    |              | 20                 | 24.8   | Publisher                     |
|                                                                                                    |              | 25                 | 29.8   | Ovid J.L. Tzeng               |
|                                                                                                    |              | Upload Start Time: |        | Delete                        |
| Rare Books                                                                                                    | -            | Font size:         |        | Display of subtitles<br>✓Bold |
|                                                                                                    |              | Font Color:        |        | Italic                        |
| II 🔹 🗾 VCenter                                                                                                    | 0:05 / 12:15 | Water-<br>mark     | C Sub- | Cue<br>points Sav             |

### Online Editor – Cue Point Setting

#### Set cue points (Marker points)

- Seek points
- Index points
- Key frames

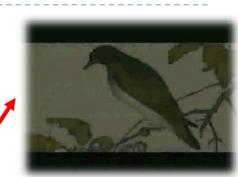

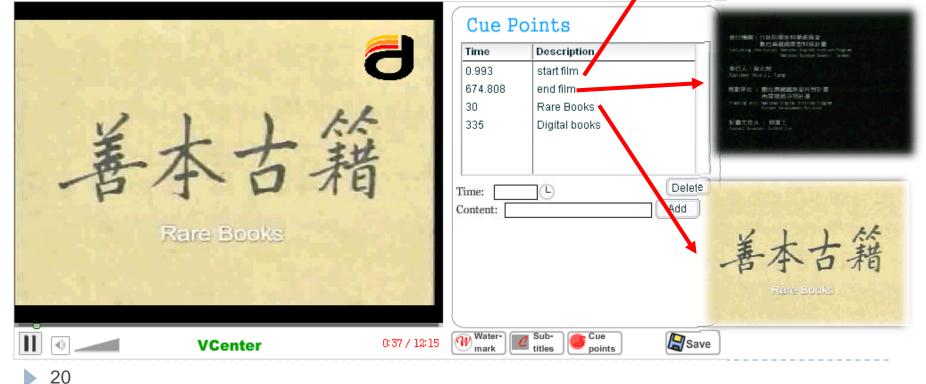

### VCenter Player

#### VCenter player – The setting result.

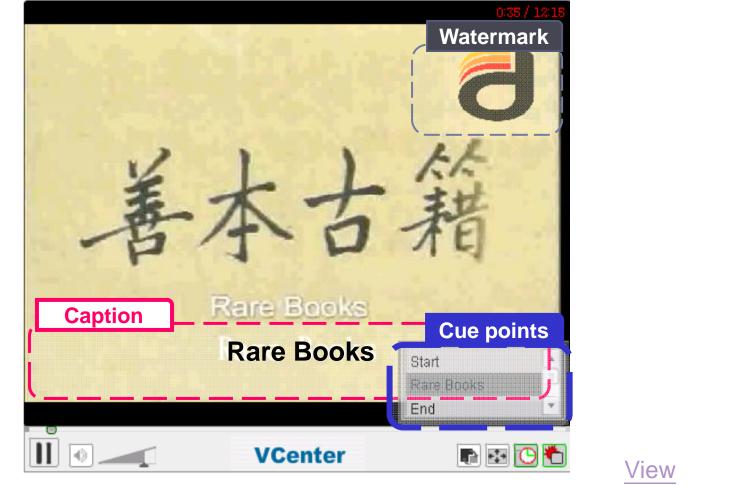

### Video Map

#### Video map

- Combining with Google Map
- Spatial search and browse

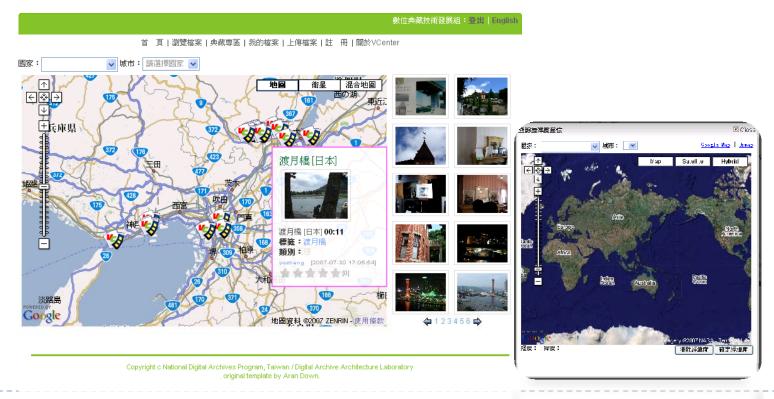

### Licensing

#### Creative Commons license

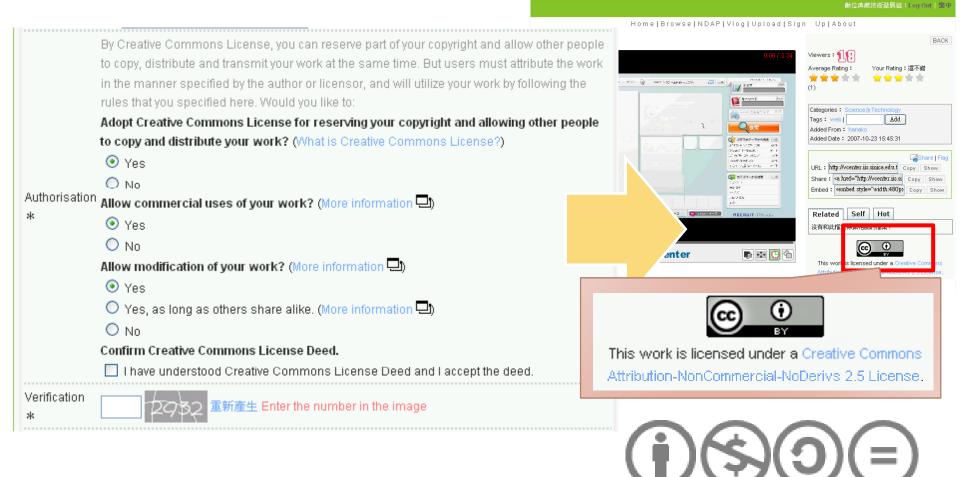

### Exported Data

### ► XML

- Personal website
- Personal database

### KML

- Google map
- Google earth

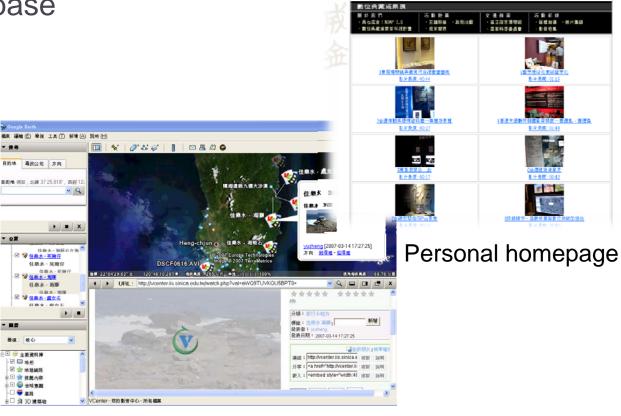

與石成金! NDAP 20

教仪典题画家型科技計畫一刻制

### VCenter Administration System

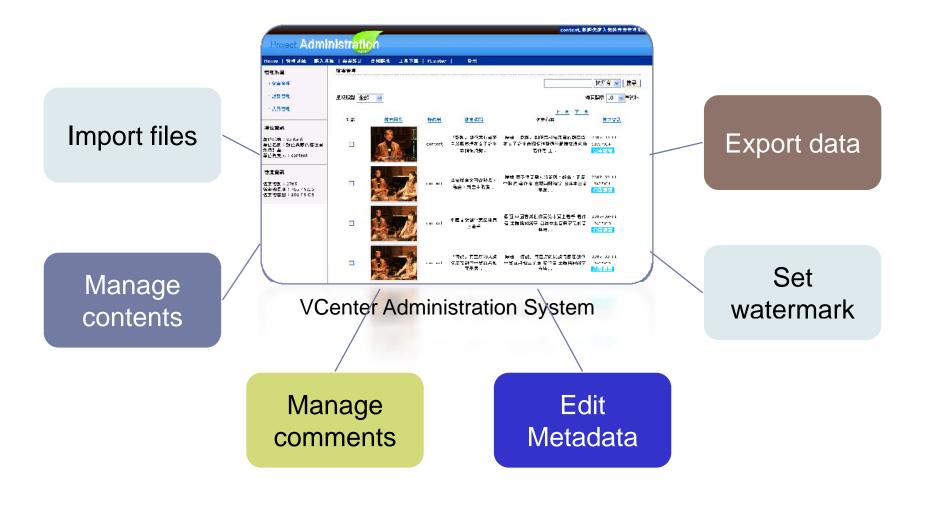

### Who uses VCenter?

- VCenter Members
- National Digital Archives Program (NDAP)

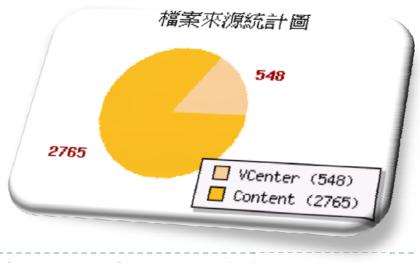

### Statistics

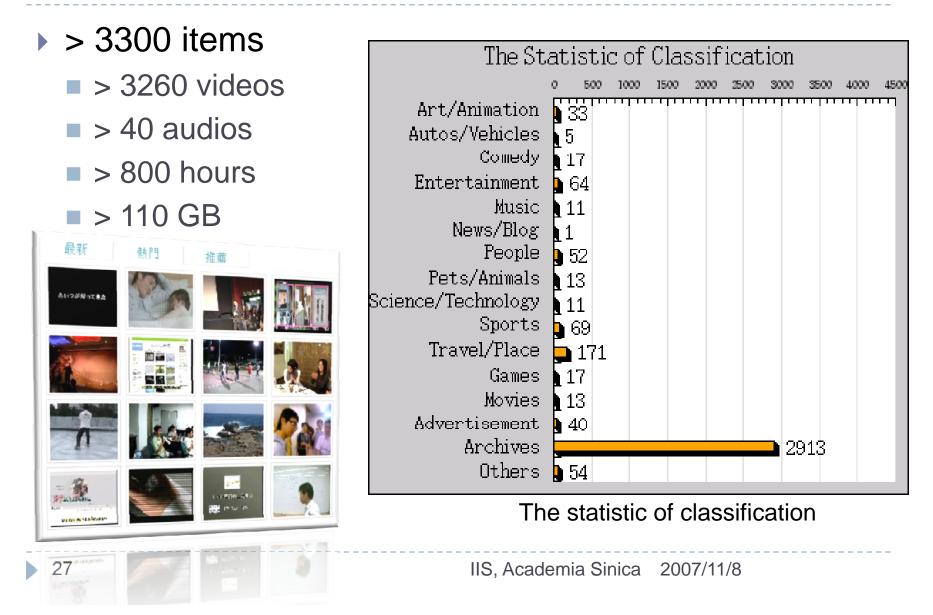

### National Digital Archives Program

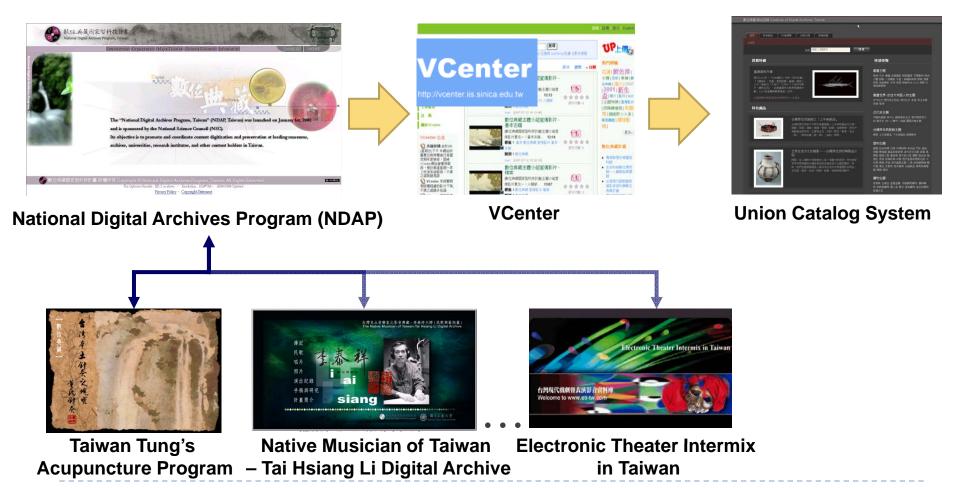

### Electronic Theater Intermix in Taiwan

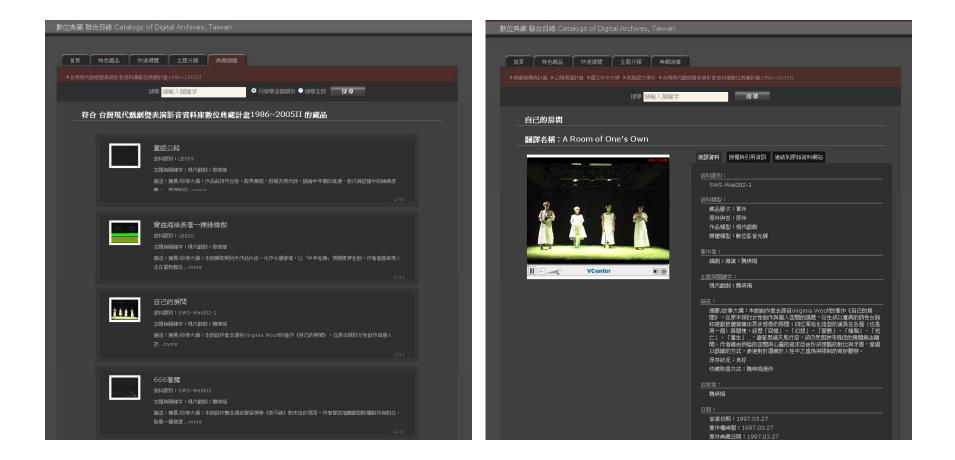

### National Digital Archives Program

- More than 2700 audio and video files are published in VCenter
  - > 760 hours
  - > 100 GB

| 數位典藏 聯合目錄 Union Catalogs of Digital Archives, Taiwan |                                        |  |  |  |  |
|------------------------------------------------------|----------------------------------------|--|--|--|--|
| 首頁 特色藏品 快速導覽 主題分類 典藏機構                               |                                        |  |  |  |  |
| ▶內容主題 ▶影音 ▶陳氏與楊氏太極拳武術 ▶影片                            |                                        |  |  |  |  |
| 搜尋 請輸入關鍵字                                            | 搜尋                                     |  |  |  |  |
| 陳氏太極拳小架影音                                            |                                        |  |  |  |  |
| VCenter                                              | 後設資料         授權與引用資訊         連結到原始資料網站 |  |  |  |  |

### More Applications – Google Gadgets

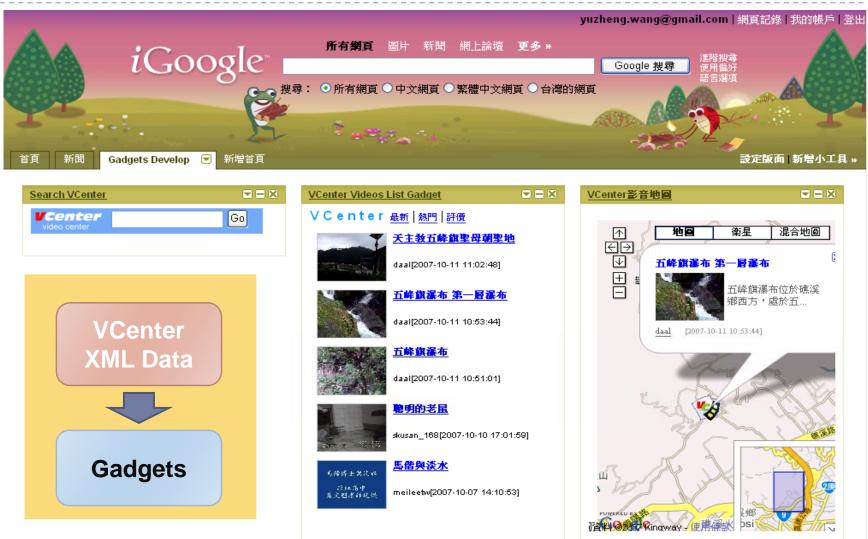

IIS, Academia Sinica 2007/11/8

### Future

#### Service

- Community service
  - Interacting with other users
- International Cooperation
  - Archive system
  - Customized applications

#### \_\_\_\_\_

# Thank you for your attention http://vcenter.iis.sinica.edu.tw/